## **Form B**

## **CFA Creation**

How will we know if students have learned the content?

- 1. Complete your deconstruction for the standard.
- 2. Choose the most effective learning targets to formatively assess.
	- Hard to teach? Hard to learn? Essential to know? Worth spending more instructional time?

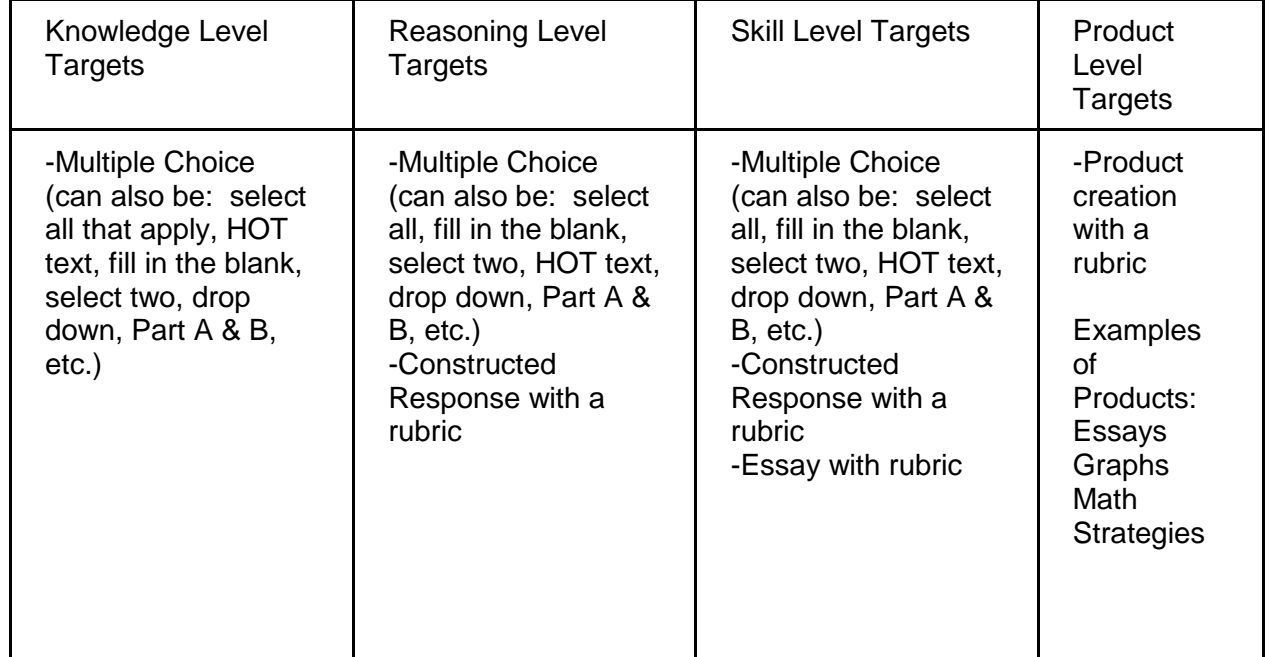

3) Gather your materials.

- Proficiency maps, Pacing Guides, Blueprints, AzMERIT Item Specifications and Performance Level Descriptors, data from previous assessments, etc.
- 4) Use your available resources.
	- Released test items, ATI item banks, ReadyGen, myPerspectives, GoMath, Mobymax, problem-attic.com, etc.

5) Create your CFA.

- Find or create problems that match your chosen learning targets.
	- o Does the problem meet the AzMERIT Item Specifications? DOK? Item Format? Task Demands? Content Limits?
	- o Does the problem meet the Performance Level Descriptors for *proficient* or *highly proficient*?
	- $\circ$  Will the problem give you enough specific information to know how to respond in the most effective and efficient manner? **Is it actionable?**

6) Determine how your team will commonly score the assessment. Create a scoring rubric, if necessary.

7) Fill out the CFA Analysis Form for your CFA.